## SAP ABAP table /SAPSLL/TFTXVA\_UPD\_S {SLL: Update Structure for /SAPSLL/TFTXVA}

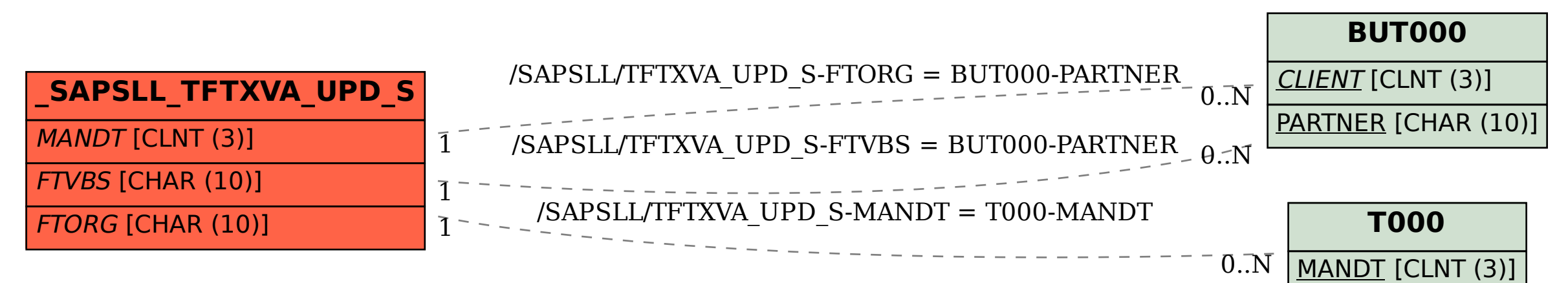